# 5 Simulação numérica dos muros reforçados

# 5.1. Introdução

A apresentação do trabalho, até aqui, esteve voltada para a definição e aplicação dos métodos analíticos mais comumente usados pelos projetistas para o dimensionamento de MSR com geossintéticos.

Neste capítulo, o software Plaxis baseado em métodos de elementos finitos, foi utilizado para verificar o dimensionamento de muros de solo reforçado com geossintéticos. Este programa foi selecionado nesta pesquisa devido à sua capacidade de modelar problemas geotécnicos, principalmente relacionados a problemas de estabilidade.

O objetivo deste capítulo é verificar se a utilização de um software de elementos finitos permite obter previsões adequadas das forças de tração nos reforços.

# 5.2. Características gerais da simulação

### 5.2.1. Programa utilizado

Para realizar a simulação do comportamento do muro de solo reforçado nesta pesquisa foi utilizada a versão 8.2 do programa Plaxis. O software é um programa de elementos finitos desenvolvido na Delft University of Technology (Holanda), orientado a resolver problemas geotécnicos em situações de deformação plana e axissimétrica. Neste item apresenta-se um resumo das características do programa.

## 5.2.2. Tipos de elementos finitos utilizados

A malha de elementos finitos utilizada nesta pesquisa é composta de elementos tipo "soil" (usados para modelar o solo) e "geogrid" (usados para modelar os reforços). A quantidade de elementos é maior nas zonas onde se esperam maiores deformações , ou seja, na massa de solo reforçado. Além disso, estes elementos podem ser ativados (por exemplo, para simular o lançamento da camada) ou desativados (por exemplo, para simular o descarregamento).

O software utiliza elementos triangulares de 6 nós que proporcionam uma interpolação de segunda ordem para os deslocamentos. A matriz de rigidez de elementos é calculada mediante uma integração numérica usando 3 pontos de Gauss. A cada elemento atribui-se um modelo constitutivo além dos parâmetros que o define.

## 5.2.3. Modelos e propriedades dos materiais

Nesta pesquisa foram utilizados três tipos de modelos constitutivos para os elementos: elástico, Mohr-Coulomb e Hardening Soil (HS). Este último consiste em um modelo hiperbólico (não linear).

Três tipos de materiais foram considerados: solo, reforço e blocos de concreto. Descreve-se, a seguir, os parâmetros que definem os três modelos utilizados.

## 5.2.3.1. Modelo Elástico

Trata-se do modelo elástico linear. Elementos de material elástico foram usados para representar os blocos de concreto da face do muro 3. Os parâmetros de entrada para definir este modelo são: peso específico (γ), módulo de elasticidade (E) e coeficiente de Poisson (ν).

#### 5.2.3.2. Modelo Mohr – Coulomb

Trata-se de um modelo elastoplástico sem endurecimento e com elasticidade linear. Elementos Mohr – Coulomb foram usados nesta pesquisa, principalmente para modelar o comportamento do solo de fundação do muro 2. Os parâmetros de entrada para definir este modelo são: peso específico (γ), módulo de elasticidade (E), coeficiente de Poisson (ν), ângulo de atrito (φ), coesão (c) e ângulo de dilatância (ψ).

### 5.2.3.3. Modelo Hardening Soil

O comportamento não linear do solo de aterro reforçado foi modelado usando o modelo "Hardening Soil" (HS) disponível no Plaxis v 8.2. Este modelo possui a capacidade de representar tanto o endurecimento volumétrico, quanto o ganho de resistência durante o cisalhamento baseados no comportamento tensão – deformação com forma hiperbólica. O modelo HS adota uma função de potência para representar a dependência da rigidez em relação à tensão confinante. Também considera o comportamento descarregamento/recarregamento elástico, de acordo com o critério de ruptura de Mohr-Coulomb, e pode considerar uma resistência por cisalhamento, como valor de resistência à tração. Pesquisas desenvolvidas por Duncan et al. (1980) provêem uma base para estabelecer parâmetros de tensão–deformação.

Quando uma amostra de solo é solicitada por uma tensão desviadora, o solo apresenta um decréscimo de rigidez e simultaneamente desenvolve deformações plásticas irreversíveis. No caso de um ensaio triaxial drenado, a relação observada entre a deformação axial e a tensão desviadora pode ser bastante aproximada a uma hipérbole. Esta relação foi formulada em primeiro lugar por Kondner (1963) e usada posteriormente no modelo de Duncan & Chang (1970).

O princípio básico para a formulação do modelo HS é a relação hiperbólica entre a deformação axial  $\varepsilon_a$  e a tensão desviadora  $\overline{q}$ . A Figura 5.1 ilustra este aspecto. Nos ensaios triaxiais consolidados não drenados (CU) esta relação pode ser descrita pela Equação 5.1:

$$
\varepsilon_{a} = \frac{1}{2E_{50}} \cdot \frac{q}{1 - \frac{1}{q/q_{a}}}
$$
 para  $q < q_{f}$   

$$
\overline{q}_{a}
$$
  
Assíntota  

$$
\overline{q}_{f}
$$
  
Assíntota  

$$
\overline{q}_{f}
$$
  
Assíntota  

$$
\overline{q}_{g}
$$
  
Assíntota  

$$
\overline{q}_{g}
$$
  

$$
\overline{q}_{g}
$$
  

$$
\overline{q}_{g}
$$
  

$$
\overline{q}_{g}
$$
  

$$
\overline{q}_{g}
$$
  

$$
\overline{q}_{g}
$$
  

$$
\overline{q}_{g}
$$
  

$$
\overline{q}_{g}
$$
  

$$
\overline{q}_{g}
$$
  

$$
\overline{q}_{g}
$$
  

$$
\overline{q}_{g}
$$
  

$$
\overline{q}_{g}
$$
  

$$
\overline{q}_{g}
$$
  

$$
\overline{q}_{g}
$$

−

Figura 5.1 – Relação hiperbólica tensão – deformação para ensaios triaxiais CU (Brinkgreve, 2004).

Na equação anterior  $\frac{1}{q}$  $q_a$  é o valor assintótico de resistência e  $E_{50}$  o módulo de deformabilidade correspondente a 50% da tensão desviadora de ruptura  $\overline{q}_r$ . A expressão para determinar a tensão desviadora de ruptura  $\overline{q}_r$  é derivada do  $\overline{c}$ critério de ruptura Mohr-Coulomb, enquanto  $\overline{q}$  $q_a^{\dagger}$  é uma fração de  $q_r^{\dagger}$ , conforme as equações seguintes:

$$
\bar{q}_f = (p + c' \cot an\phi') \frac{6\sin\phi'}{3 - \sin\phi'}\tag{5.2}
$$

$$
\bar{q}_a = \frac{q_f}{R_f} \tag{5.3}
$$

Quando  $q = q_f$ , o critério de ruptura é satisfeito e ocorre a plasticidade perfeita, conforme o critério de Mohr-Coulomb.

O valor de  $E_{50}$  é dependente da tensão de confinamento  $\sigma_3$  expresso por:

$$
E_{50} = E_{50}^{ref} \left( \frac{\sigma_3 + c' \cot an\phi'}{\sigma_{ref} + c' \cot an\phi'} \right)^m
$$
 5.4

A dependência potencial da rigidez com a tensão é uma característica básica do modelo HS. Além disso, para descrever a rigidez do solo de forma mais precisa

5.1

−

que o modelo Mohr-Coulomb, o modelo HS toma em conta a rigidez que o solo apresenta nas trajetórias de descarregamento e re-carregamento mediante o módulo elástico Eur, conforme a equação 5.5.

$$
E_{ur} = E_{ur}^{ref} \left( \frac{\sigma_3 + c' \cot an\phi'}{\sigma_{ref} + c \cot an\phi'} \right)^m
$$
 5.5

As componentes elásticas das deformações axiais  $\varepsilon_a$  e radiais  $\varepsilon_r$ , podem ser calculadas segundo as Equações 5.6 e 5.7:

$$
\varepsilon_a^e = \frac{q}{E_{ur}} \tag{5.6}
$$

$$
\varepsilon_r^e = v_w \frac{\bar{q}}{E_{ur}}
$$

Onde  $v_{\text{ur}}$  é o coeficiente de Poisson para o descarregamento/ recarregamento.

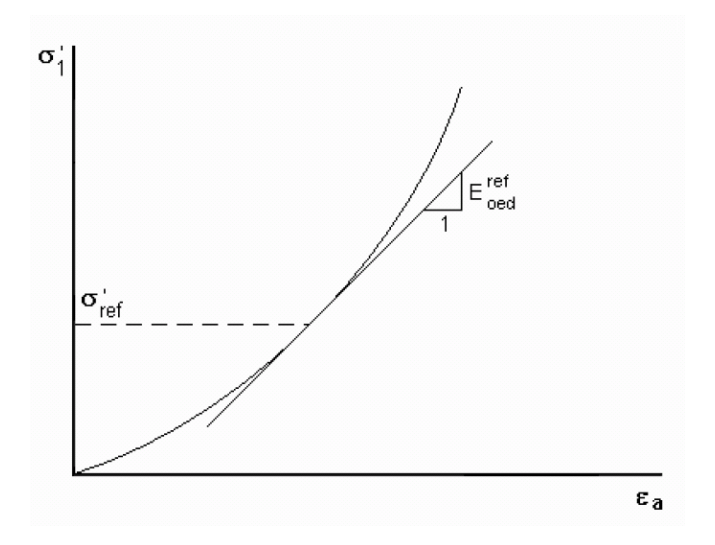

Figura 5.2 – Determinação do valor de  $E_{\text{oed}}^{\text{ref}}$  em ensaios de adensamento (Brinkgreve, 2004).

A mesma dependência potencial se apresenta de novo para obter a rigidez em relação a compressões unidimensionais mediante o módulo edométrico E<sub>oed</sub>, expresso por:

$$
E_{\text{oed}} = E_{\text{oed}}^{\text{ref}} \left( \frac{\sigma_1 + c' \cot a n \phi'}{\sigma_{\text{ref}} + c \cot a n \phi'} \right)^m
$$
 5.8

Na Equação 5.8, utiliza-se a componente de tensão  $\sigma_1$ 'ao invés de  $\sigma_3$ , pois em um ensaio de adensamento a tensão  $\sigma_1$  é conhecida. O valor de parâmetro

 $E_{\text{oed}}^{\text{ref}}$  é obtido pela inclinação da curva  $\sigma_1 - \varepsilon_a$  para a tensão  $\sigma_{\text{ref}}$ , conforme a Figura 5.2.

Brinkgreve (2004) apresentam valores típicos de  $E_{ur}$ e  $E_{oed}$  em função de  $E_{50}$  conforme as expressões:

$$
E_{ur} \approx 3E_{50} \tag{5.9}
$$

$$
E_{\text{oed}} \approx E_{\text{50}} \tag{5.10}
$$

Porém, em solos muito rígidos ou muito moles, as Equações 5.9 e 5.10 podem-se apresentar significativamente imprecisas.

Tal como os demais modelos de plasticidade, o modelo HS apresenta uma relação entre a deformação plástica, a deformação volumétrica  $\partial \varepsilon_p^p$ e a deformação plástica de cisalhamento  $\partial \varepsilon_q^p$ , denominada lei de escoamento. Esta relação considera um ângulo de dilatância ψ que é determinado por:

$$
sen \psi = \frac{sen \phi_m - sen \phi_{cs}}{1 - sen \phi_m sen \phi_{cs}}
$$
5.11

O ultimo parâmetro requerido pelo modelo HS é o coeficiente de pressão lateral de terra para solos normalmente consolidados  $K_o^{nc}$ . O qual pode ser considerado aproximadamente igual a 0,5.

Resumindo, o modelo HS requer um total de 11 parâmetros, os quais são apresentados na Tabela 5.1.

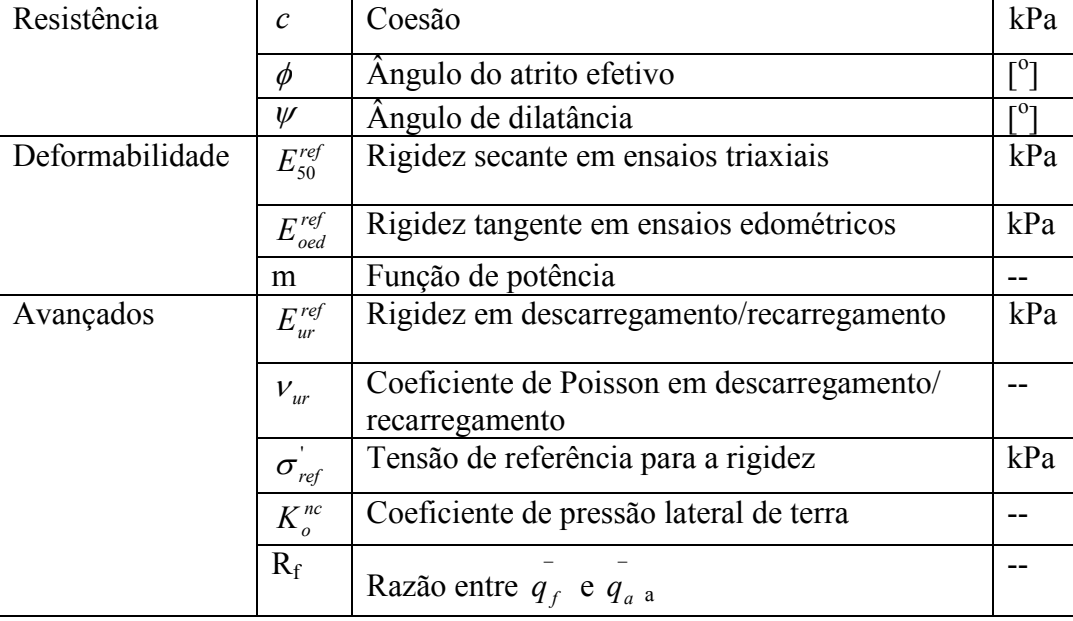

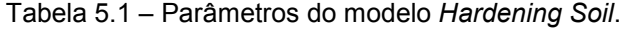

## 5.2.4. Elementos de reforço

A interação entre o solo e o reforço (geogrelha ou geotêxtil) é modelada por meio de elementos de interface. Estes permitem a especificação de atrito do muro comparado com o atrito do solo. As geogrelhas foram modeladas usando elementos de "geogrid", os quais possuem somente um grau de liberdade (axial) em cada nó, e nenhuma capacidade para sustentar forças de compressão.

#### 5.3. Técnicas usadas para a simulação numérica

Nesta seção são resumidas as técnicas consideradas na simulação numérica de muros de solo reforçado sob condições de trabalho: (a) geração do modelo, (b) condições de contorno, (c) efeitos de compactação, (d) simulação do sistema de face.

#### 5.3.1. Geração do modelo

Cinco diferentes elementos foram considerados para simular os materiais componentes de um MSR com geossintéticos: elementos de material elásticos, elementos de material Mohr – Coulomb, elementos de material Hardening Soil, elementos de reforço e elementos de interface.

Elementos do tipo elástico foram usados para representar o material de face (blocos de concreto) com alta rigidez e comportamento tensão – deformação linear sob condições de trabalho.

Elementos do tipo Mohr - Coulomb foram usados para representar o solo de fundação.

Elementos do tipo Hardening Soil foram usados para representar o solo de aterro reforçado.

Elementos tipo "geogrid" foram usados para representar o material geossintético de reforço.

Elementos de interface foram usados para descrever a interação na interface entre diferentes materiais, como: solo – reforço, solo – face e reforço – face.

#### 5.3.2. Condições de contorno

As condições de contorno do modelo numérico variam segundo o caso avaliado. Quando não é simulado o solo de fundação, as condições de contorno na base do muro são fixas. Por outro lado, quando o solo de fundação é simulado, as condições de contorno para os deslocamentos na base são livres verticalmente e restringidas horizontalmente. Na base do solo de fundação é imposta uma condição de contorno fixa.

## 5.3.3. Efeitos de compactação

A compactação foi simulada por meio da aplicação de carregamentos estáticos equivalentes, distribuídos ao longo das áreas de passagem dos equipamentos de compactação (rolo, placa vibratória e sapo). Dependendo do equipamento, foi calculada a tensão atuante em cada camada compactada, segundo a formulação de Ehrlich e Mitchell (1994).

## 5.3.4. Sistema de face

Dois sistemas de face foram simulados nesta pesquisa:

- 1. Face autoenvelopada com geotêxtil. Onde o reforço envolve a camada e é novamente introduzido no solo. Nenhum tipo de elemento é utilizado para representar a face autoenvelopada.
- 2. Face de blocos modulares. Blocos de concreto são utilizados como elementos de face estrutural. Os reforços de geossintéticos são inseridos e fixados entre os blocos por pinos de aço ou apenas pelo atrito com os blocos e o material de prenchimento dos mesmos (brita).

Neste caso, foram utilizados elementos elásticos para simular os blocos e elementos de interface nos contatos solo – bloco e bloco – reforço.

## 5.3.5. Simulação da construção do muro

A construção dos muros de solo reforçado com geossintéticos pode ser modelada como segue:

- Lançamento da primeira camada,
- Carregamento da compactação à primeira camada,
- Descarregamento, equivalente à remoção do equipamento,
- Lançamento da segunda camada, e repetir o mesmo procedimento até que se complete o muro.

A Figura 5.3 apresenta as quatro etapas utilizadas pela simulação numérica.

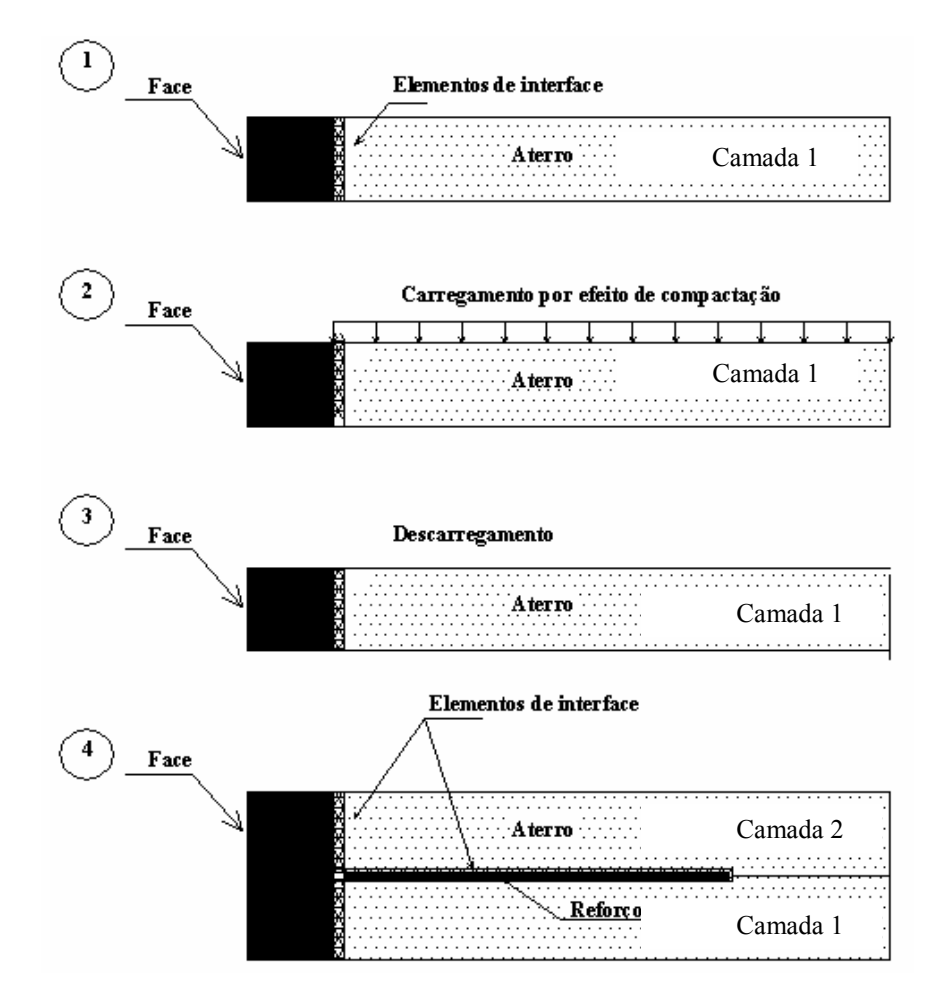

Figura 5.3 – Simulação por etapas do processo construtivo dos muros.

# 5.4. Resultados da simulação numérica

# 5.4.1. Dados de entrada

Nas Tabelas 5.2 a 5.4, são apresentados os parâmetros de entrada dos muros 1, 2 e 3, necessários para as respectivas simulações numéricas.

| Material                                                                             | $\mathbf c$ |                        |                        | $E_{50}^{ref}$ | $E_{oed}^{ref}$ | $E_{ur}^{ref}$ |      | P <sub>ref</sub> |       |
|--------------------------------------------------------------------------------------|-------------|------------------------|------------------------|----------------|-----------------|----------------|------|------------------|-------|
|                                                                                      | (kPa)       | $\phi$ <sup>(0</sup> ) | $\Psi$ <sup>(0</sup> ) | (kPa)          | (kPa)           | (kPa)          | m    | kPa              | $R_f$ |
| Aterro                                                                               | 10          | 34,2                   | 2,7                    | $9,5E+03$      | $9,5E+03$       | $2,85E+04$     | 0,50 | 100              | 0.98  |
| Face de<br>sacarias                                                                  | 10          | 34,2                   | 2,7                    | $9,5E+04$      | $9,5E+04$       | $2,85E+05$     | 0,50 | 100              | 0.98  |
| Nota: Para todos os materiais do muro 1: $\gamma = 17.9 \text{ kN/m}^3$ e $v = 0.20$ |             |                        |                        |                |                 |                |      |                  |       |

Tabela 5.2 – Parâmetros de entrada para a simulação numérica do muro 1.

Tabela 5.3 – Parâmetros de entrada para a simulação numérica do muro 2.

| Material | $c$ (kPa) | $\phi$ <sup>(0)</sup> | $V^{\left(0\right)}$ | $E_{50}^{ref}$ | $\bm{\mathit{\Gamma}}$ ref<br>$F^{ref}$<br>$u_r$<br>' oed |           | m    | $\mathbf{D}^{\text{ref}}$ |              |  |
|----------|-----------|-----------------------|----------------------|----------------|-----------------------------------------------------------|-----------|------|---------------------------|--------------|--|
|          |           |                       |                      | (kPa)          | (kPa)                                                     | (kPa)     |      | kPa                       | $\mathbf{r}$ |  |
| Aterro   |           | 32,0                  | 10                   | $5,0E+04$      | $5,0E+04$                                                 | $1,5E+05$ | 0,50 | 100                       | 0.65         |  |

| Material                                                                             | $c$ (kPa) | $\phi(^{\circ})$ | $\Psi$ <sup>(0</sup> ) |           |  |
|--------------------------------------------------------------------------------------|-----------|------------------|------------------------|-----------|--|
|                                                                                      |           |                  |                        | (kPa)     |  |
| Fundação                                                                             | 15        | 32,0             | 10,0                   | $5,0E+04$ |  |
| Nota: Para todos os materiais do muro 2: $\gamma = 18.0 \text{ kN/m}^3$ e $v = 0.20$ |           |                  |                        |           |  |

Tabela 5.4 – Parâmetros de entrada para a simulação numérica do muro 3.

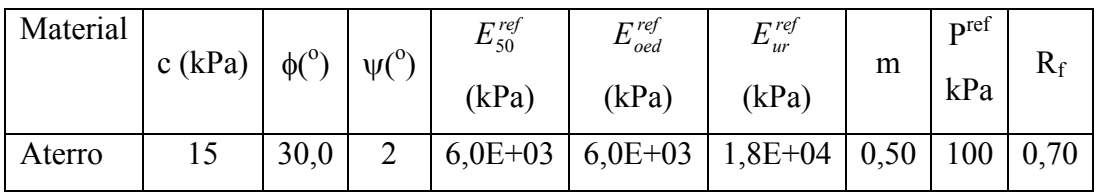

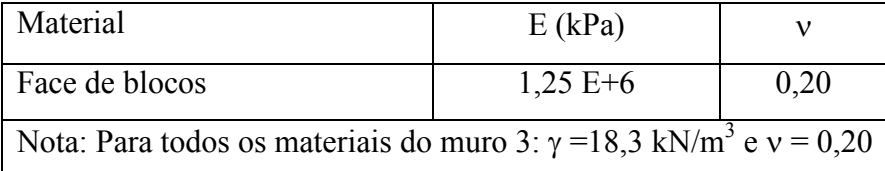

Na Tabela 5.5 são apresentados os dados dos reforços para os muros 1, 2 e 3, necessários para a simulação numérica.

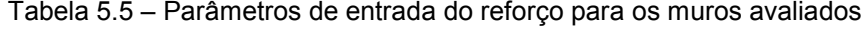

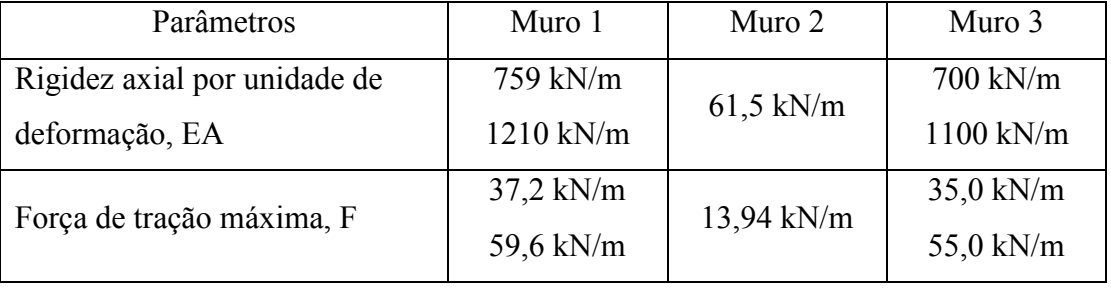

A geometria dos muros 1, 2 e 3 são apresentadas nas Figuras 5.4 ao 5.6.

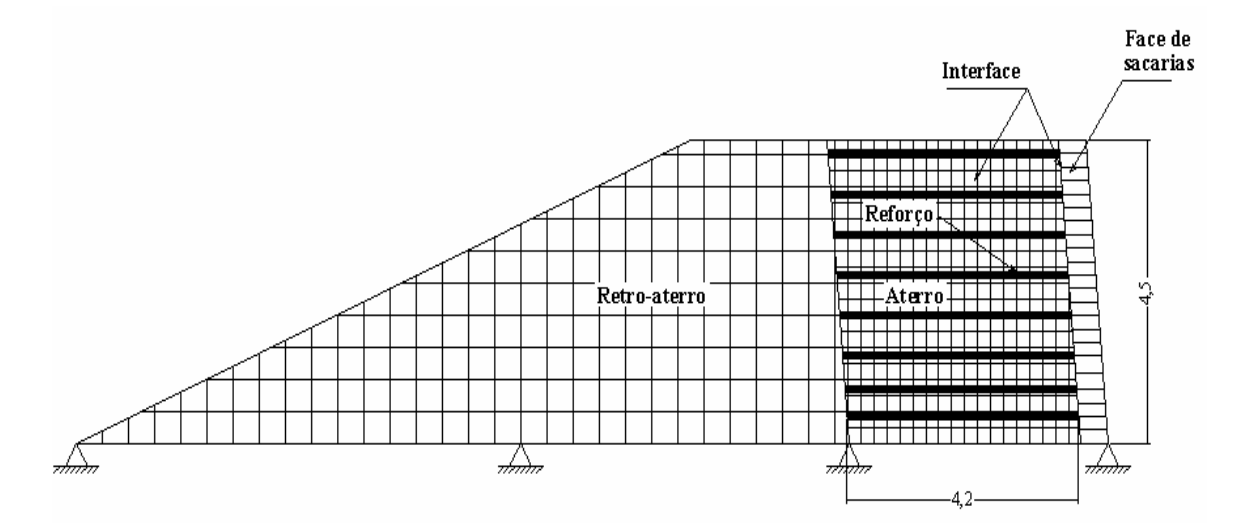

Figura 5.4 – Detalhe da geometria do muro 1.

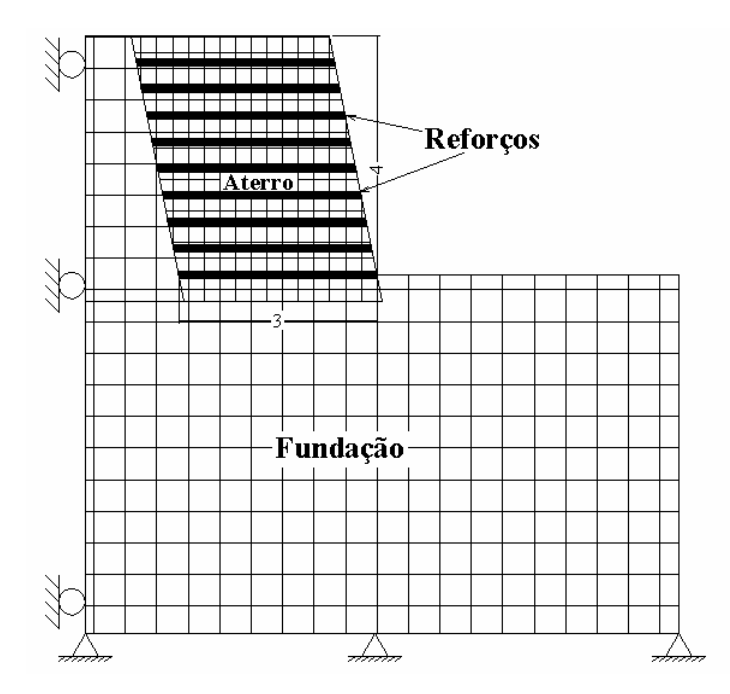

Figura 5.5 – Detalhe da geometria do muro 2

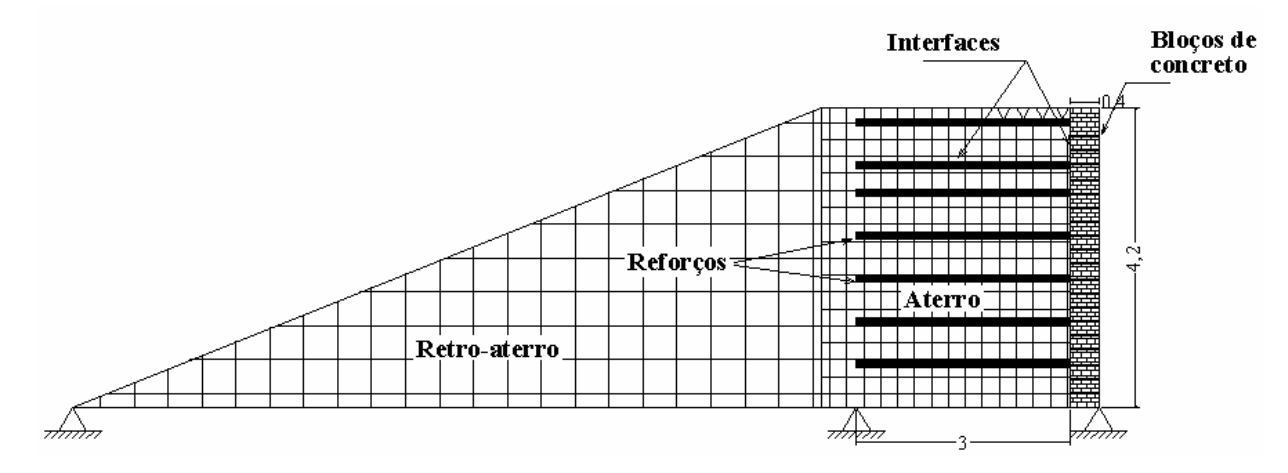

Figura 5.6 – Detalhes da geometria do muro 3.

## 5.4.2. Resultados do Muro 1

Foram realizadas simulações numéricas para obter as forças de tração geradas no reforço e permitir a comparação com os resultados de campo. O programa permite avaliar o desenvolvimento das forças de tração nos reforços sob condições de serviço até o final da construção do muro. A Figura 5.7 apresenta a deformada da malha ao final da construção, exagerada cinco vezes. A Tabela 5.6 apresenta os resultados de forças de tração máxima obtidos a partir da simulação numérica em diferentes camadas. A Tabela 5.7 apresenta os valores de  $T_{previsto}/T_{medido}$  para três das nove camadas de reforço localizadas a 0,4, 1,9 e 3,7m. A Figura 5.8 compara as forças de tração máxima do reforço com os valores obtidos pelo monitoramento.

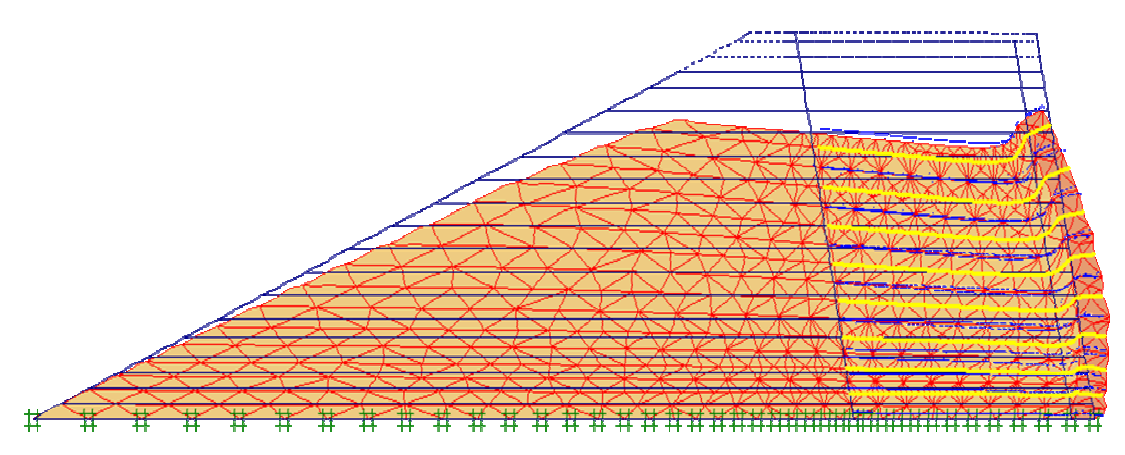

Figura 5.7 – Detalhe da deformada ao final da construção de muro 1.

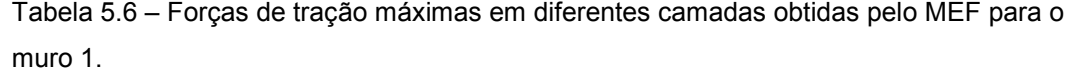

| Método     | Máxima força de tração (kN/m) |                                                                               |       |       |       |       |      |      |
|------------|-------------------------------|-------------------------------------------------------------------------------|-------|-------|-------|-------|------|------|
| Elevação   |                               | $0,40m$   $0,80m$   $1,30m$   $1,90m$   $2,50m$   $3,10m$   $3,70m$   $4,30m$ |       |       |       |       |      |      |
| <b>MEF</b> | 10,30                         | 14,13                                                                         | 14,37 | 14,17 | 14,67 | 10,02 | 7.90 | 1,96 |

Tabela 5.7 – Cálculo de  $T_{\text{previous}}/T_{\text{medido}}$  em três camadas de reforço instrumentadas –

Muro 1.

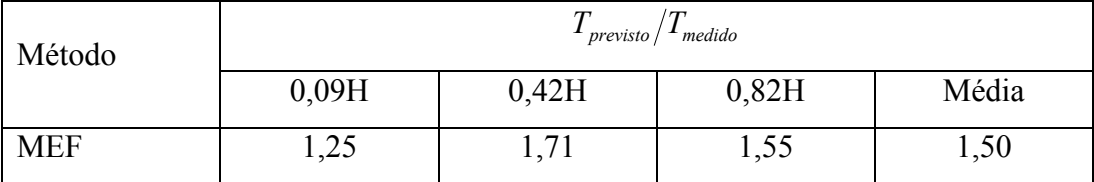

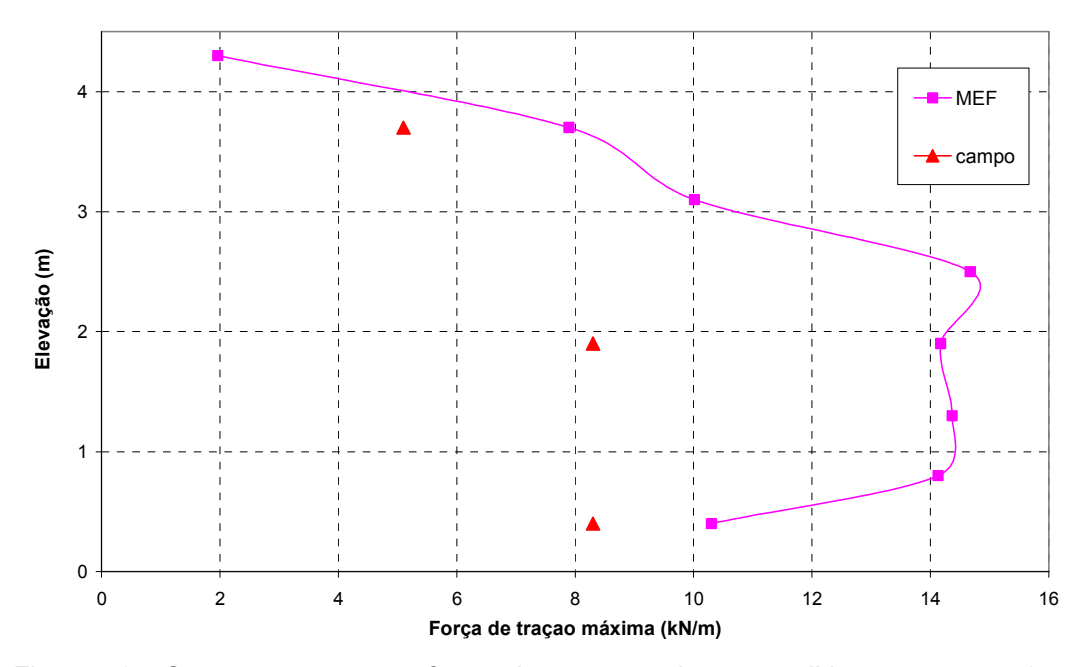

Figura 5.8 – Comparação entre as forças de tração previstas e medidas para o muro 1.

Conforme a Figura 5.8, o formato da curva de campo é parecido com a curva do MEF. As simulações numéricas previram resultados maiores que os medidos em campo, a favor da segurança, em todas as camadas.

Conforme as Tabelas 5.6 e 5.7, o MEF superestimou os valores de forças de tração máxima, a favor da segurança. Observe-se que valores de  $T_{previsto}/T_{medido}$ foram maiores que um em todas as camadas. A média dos valores de forças de tração máxima pelo MEF foram 1,5 vezes os valores medidos em campo.

Conforme a Figura 5.8 o formato da curva do MEF é parecido com uma distribuição trapezoidal. Provavelmente devido ao fato de considerar uma face mais rígida que o solo de aterro e assumir uma condição de contorno fixa na fundação. A redução da força de tração na camada mais baixa é devido ao fato de considerar uma fundação fixa. Nas camadas intermediárias, foram utilizados os mesmos tipos de reforço. Os resultados previstos nestas camadas são similares e é onde se esperariam as maiores forças de tração, em um muro com um padrão de deformação de "embarrigamento" da face.

Segundo os resultados de MEF, a porcentagem da resistência à tração do reforço mobilizado foi em torno de 25% da tensão de ruptura, principalmente devido ao carregamento utilizado para simular a carga devido à compactação. Conforme descrito anteriormente, o carregamento foi obtido utilizando a formulação proposta por Ehrlich e Mitchell (1994).

### 5.4.3. Resultados do Muro 2

Similar ao caso anterior, foram realizadas simulações numéricas para obter as forças de tração geradas nos reforços do muro 2, que permitiram a comparação com os resultados de campo. A Figura 5.9 apresenta a deformada da malha, exagerada vinte vezes, ao final da construção. Na Tabela 5.8 são apresentados os resultados de forças de tração máxima obtidos do Plaxis. Com os dados registrados em campo foram calculados os valores de  $T_{previous}/T_{medido}$  para quatro das dez camadas de reforço localizadas a 1,2, 2,0, 2,8 e 3,6m. Estes resultados são apresentados na Tabela 5.9. A Figura 5.10 compara os resultados previstos pela simulação numérica com os medidos durante o monitoramento.

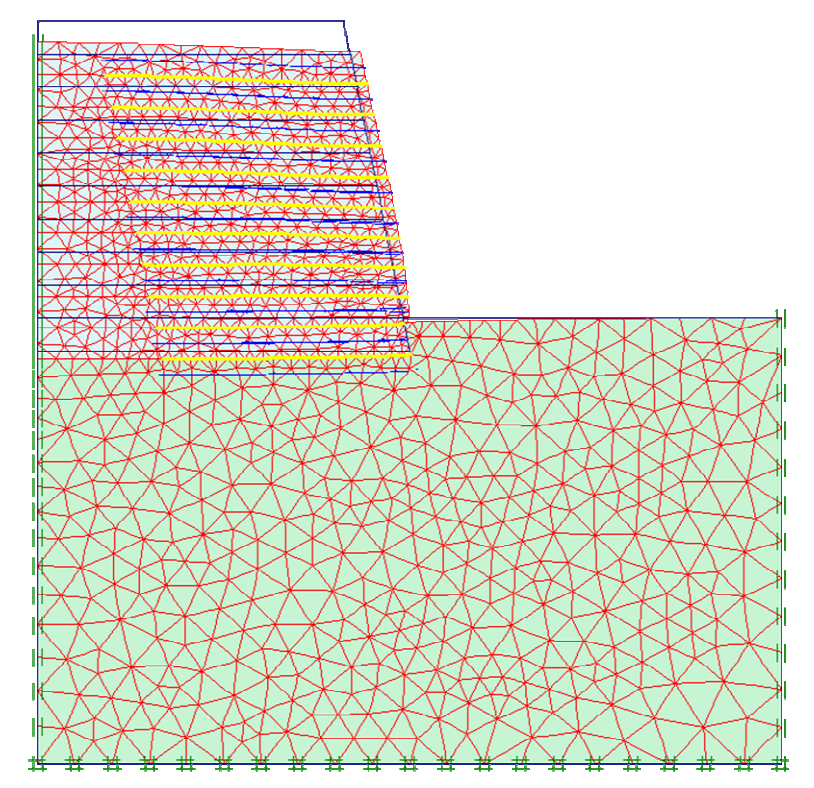

Figura 5.9 – Detalhe da deformada de muro 2 ao final da construção

Tabela 5.8 – Forças de tração máximas em diferentes camadas obtidas pelo modelo numérico para o muro 2.

| Método     | Máxima força de tração (kN/m) |                                                          |      |      |      |      |      |       |
|------------|-------------------------------|----------------------------------------------------------|------|------|------|------|------|-------|
| Elevação   |                               | $0,80$ m   1,20m   1,60m   2,00m   2,40m   2,80m   3,20m |      |      |      |      |      | 3.60m |
| <b>MEF</b> | 0,47                          | 0,36                                                     | 0,28 | 0,23 | 0,19 | 0,14 | 0,09 | 0,06  |

| Método     | $\mathbf{I}_{\text{previsto}} / \mathbf{I}_{\text{medido}}$ |       |       |       |       |  |  |  |
|------------|-------------------------------------------------------------|-------|-------|-------|-------|--|--|--|
|            | 0,30H                                                       | 0,50H | 0,70H | 0,90H | Média |  |  |  |
| <b>MEF</b> | 1,03                                                        | 1,21  | 0,54  | 0,19  | 0,74  |  |  |  |

Tabela 5.9 – Cálculo de  $T_{previous}/T_{medido}$  em três camadas de reforço instrumentadas – Muro 2.

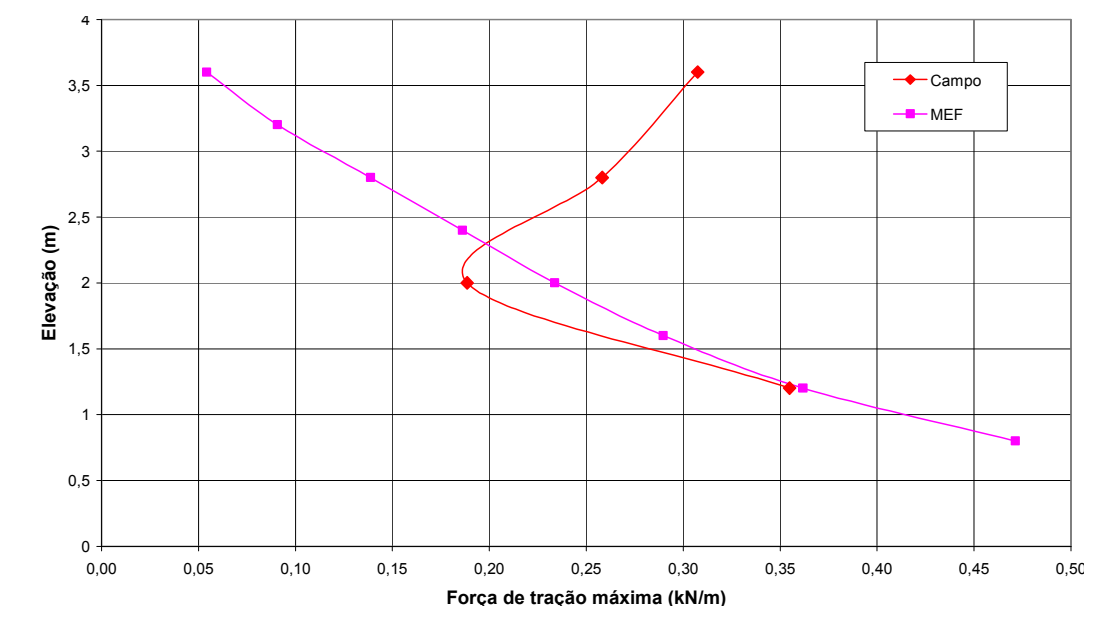

Figura 5.10 – Comparação entre as forças de tração previstas e medidas para o muro 2.

Conforme a Figura 5.10 o formato da curva de campo não é parecido com a curva do MEF.

Conforme as Tabelas 5.8 e 5.9, o MEF, neste caso, subestimou os valores de forças de tração máxima, contra segurança. Observa-se que valores de  $T_{previsto}/T_{medido}$  foram menores que um nas camadas superiores. Nas camadas superiores (acima de 2,3m) a simulação numérica se afasta dos valores de campo. Nas camadas inferiores, os valores previstos pelo MEF foram semelhantes aos registrados em campo. A média dos valores de forças de tração máxima pelo MEF foi 0,74 vezes os valores medidos em campo.

Segundo a Figura 5.10 o formato da curva obtida pela simulação numérica é parecido com uma distribuição linear. Provavelmente devido ao fato de não considerar nenhum tipo de face e assumir o material de solo de fundação semelhante ao aterro. Em todas as camadas foram utilizados os mesmos tipos de reforço.

Segundo os resultados de MEF, a porcentagem da resistência à tração do reforço mobilizado foi em torno de 2% da tensão de ruptura. Em geral os reforços não deformam muito, similar ao registrado em campo.

Os resultados previstos pela simulação numérica estão em razoável concordância com os resultados obtidos em campo para as camadas inferiores. Nesta simulação também foi utilizando a formulação proposta por Ehrlich e Mitchell (1994) para determinar o carregamento por compactação.

## 5.4.4. Resultados do Muro 3

Similar aos casos anteriores, foram realizadas simulações numéricas para obter as forças de tração geradas nos reforços do muro 3, para comparar com os resultados de campo. A Figura 5.11 apresenta a deformada da malha, exagerada cinco vezes, ao final da construção. Na Tabela 5.10 apresenta os resultados de forças de tração máxima obtidos do Plaxis. A Tabela 5.11 mostra os resultados de  $T_{previsto}/T_{medido}$  para quatro das sete camadas de reforço localizadas a 0,6, 2,4, 3,0m e 3,4m. A Figura 5.12 compara os resultados previstos pela simulação numérica com os medidos durante o monitoramento.

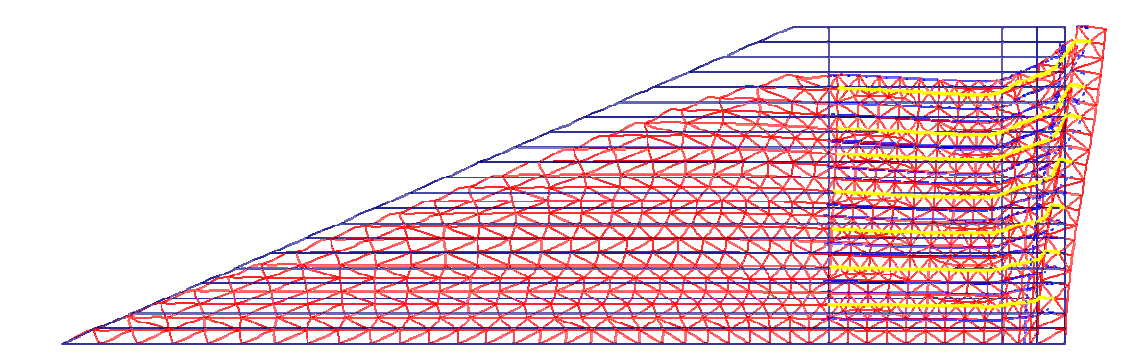

Figura 5.11 – Detalhe da deformada do muro 3 ao final da construção.

Conforme a Figura 5.11, o muro 3 não "embarrigou", mas apresentou deslocamentos de face máximos no topo e decrescentes com a profundidade. Segundo Riccio e Ehrlich (2007), os deslocamentos horizontais no topo foram superiores aos observados na base, em concordância ao previsto pela simulação. Tabela 5.10 – Forças de tração máxima em diferentes camadas obtidos pelo MEF para o muro 3.

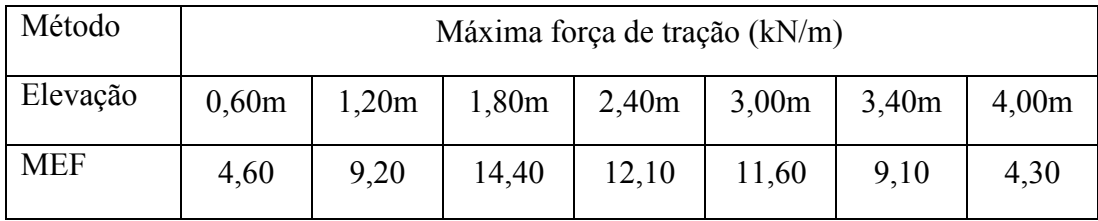

Tabela 5.11 – Cálculo de  $T_{previous}/T_{mediolo}$  em três camadas de reforço instrumentadas –

Muro 3.

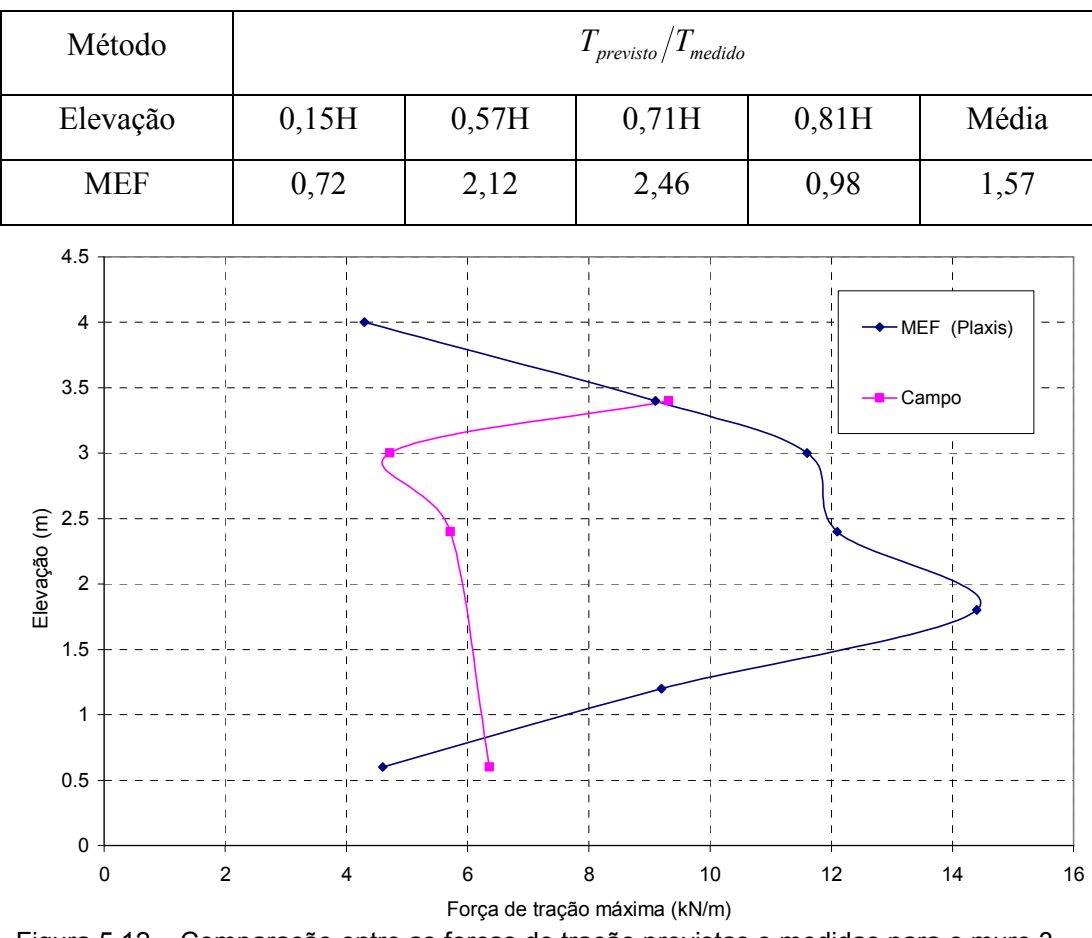

Figura 5.12 – Comparação entre as forças de tração previstas e medidas para o muro 3.

As simulações numéricas previram resultados de forças de tração maiores que os medidos em campo (a favor da segurança) em todas as camadas, à exceção da camada mais baixa.

Conforme as Tabelas 5.10 e 5.11, o MEF superestimou os valores de forças de tração máxima, a favor da segurança. Observa-se que valores de  $T_{\text{previous}}/T_{\text{medido}}$ foram maiores quase em todas as camadas. Nas camadas intermediárias os valores previstos pelo MEF (1,5 a 3,0m de elevação) não variam muito, mas esta tendência não pode ser comparada com o medido em campo, pelo fato de que só

se tem duas medições nestas alturas. A média dos valores de forças de tração máxima pelo MEF foi 1,57 vezes os valores medidos em campo.

Conforme a Figura 5.12, o formato da curva de MEF é parecido com uma distribuição trapezoidal, devido provavelmente ao fato de considerar uma face de blocos de concreto e assumir uma condição de contorno fixa na fundação. A redução da força de tração na camada mais baixa é devido ao fato de considerar uma fundação rígida. Nas camadas intermediárias, foram utilizados dois tipos de reforço. Nestas camadas se localiza a maior força de tração e os resultados previstos mudam quando variam de tipo de reforço.

## 5.5. Conclusões

Conforme os resultados registrados em campo e os obtidos pela simulação numérica, conclui-se:

Em geral o modelo numérico consegue obter ordens de grandezas de forças de tração máxima parecidas aos resultados de campo. A formulação proposta por Elhrich e Mitchell (1994) para o cálculo da tensão vertical induzida durante a compactação em conjunto com a modelagem por MEF fornece resultados coerentes para os três muros. Cabe ressaltar que os muros 1 e 3 sofreram grande esforço de compactação (Rolo compactador) ao contrário do muro 2 (placa vibratória).

Os muros 1 e 3 avaliados nesta pesquisa, apresentam alguns características importantes:

- Os muros utilizam como reforço geogrelhas de alta rigidez. No caso do muro 1 utiliza-se reforços com rigidez de 759kN/m e 1210kN/m. O muro 3 utiliza reforço de 700kN/m e 1100kN/m.
- Os muros foram compactados com equipamentos de alta energia (rolo compactador), com carga estática equivalente de 160kN e 380 kN respectivamente.
- Os muros possuem diferentes tipos de face. No caso do muro 1 utiliza-se sacos de terra. No muro 3 utiliza-se blocos de concreto.

Conforme os resultados de campo, as maiores forças de tração registradas em todas as camadas para os muros 1 e 3 foram iguais 8,3kN/m e 9,1kN/m, respectivamente.

Conforme os resultados obtidos pelo modelo numérico, observa-se que a simulação superestima levemente os resultados medidos em campo, ou seja, foram a favor da segurança, nestes casos.

O muro 2 é uma estrutura estável mesmo sem reforço, pelo fato de possuir um solo competente (c'=16kN/m2 e  $\phi$ '=32°), reforço de baixa rigidez (61kN/m) e compactação com equipamento de baixa energia. É por isso que o reforço não se deforma muito. Conforme os resultados obtidos pelo modelo numérico, observa-se que o modelo consegue simular o mesmo comportamento no desenvolvimento de forças de tração nos reforços. Apesar de que, em algumas camadas de reforço, a magnitude da máxima forca de tração prevista seja menor que os resultados registrados em campo, a ordens de grandeza é similar.